## Pdf picture to desktop background

Pdf picture to desktop background

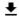

**DOWNLOAD!** 

DIRECT DOWNLOAD!

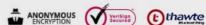

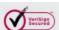

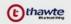

**DOWNLOAD!** 

DIRECT DOWNLOAD!